**ZBot Removal Tool For Windows [March-2022]**

# [Download](http://evacdir.com/WkJvdCBSZW1vdmFsIFRvb2wWkJ.swum/clep.physiques?speakerphone=spop&ZG93bmxvYWR8eDU0TVdoNVlueDhNVFkxTkRVeU1qRXhNSHg4TWpVNU1IeDhLRTBwSUZkdmNtUndjbVZ6Y3lCYldFMU1VbEJESUZZeUlGQkVSbDA=teetotalers)

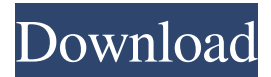

## **ZBot Removal Tool Crack +**

This application will scan your system for the ZBot virus and then clean it. If it finds the virus, it will scan all the files on your hard drive and then remove it. System requirements: OS: Windows 7 or higher RAM: 256MB or higher Processor: 1GHz or higher Screen resolution: 1024 x 768 or higher ZBot Removal Tool Free Download the value of the photograph in determining how the accident was caused. In addition, according to Fuentes's testimony, a new object was discovered in the decedent's right ankle. Though the deposition was initially marked by Fuentes as "highly disputed," it was ultimately marked as "fairly relevant" and "highly relevant" in her closing statement. Thus, Fuentes's assertion that the evidence was cumulative was not without basis in the record. V. Because the district court properly granted summary judgment, we need not address Fuentes's final argument that it was an abuse of discretion for the district court to deny her motion for reconsideration. VI. The evidence presented by the parties was conflicting on how the decedent's death occurred. In light of the summary judgment motion, the district court determined that there was insufficient evidence of negligence and granted Summary Judgment to New England. Therefore, we affirm the decision of the district court. AFFIRMED. 17 Q: Using one timer to fire multiple functions I'm trying to create multiple timers on a class that will fire at different times and all trigger

# **ZBot Removal Tool (LifeTime) Activation Code Free 2022 [New]**

77a5ca646e

### **ZBot Removal Tool With Full Keygen**

#### **What's New In?**

ZBot Removal Tool is a portable tool designed to help users detect and remove the ZBot Trojan. The threat can log in your computer and steal online banking details, system authentication credentials, history of visited websites, or other information provided by users online. Since e-threats are continually evolving nowadays, antivirus utilities are essential for keeping your computer away from possible malware. However, new viruses may infiltrate into your computer and run in a stealth mode, proving to be quite difficult to identify them. ZBot Removal Tool is not an antivirus tool but it does help you scan your computer, detect the ZBot virus, and delete it. The advantages of being portable Since this is a portable program, it is important to mention that it doesn't leave any traces in the Windows Registry. You can copy it on any USB flash drive or other devices, and take it with you whenever you need to scan your computer for the ZBot virus on the breeze, without having to go through installation steps. Minimalistic looks and basic functionality The main panel is quite plain and allows you to trigger the scanning operation on the fly. ZBot Removal Tool offers support for a single scanning mode which searches for ZBot virus and automatically erases the threat from your computer. If no viruses were found on your system, the tool reveals a "System Clean" message in the primary panel. Bottom line To sum things up, ZBot Removal Tool offers a simple yet efficient software solution for helping you detect and erase the ZBot Trojan. It can be easily installed and configured by all types of users, regardless of their experience level. Limitations and Disadvantages: ZBot Removal Tool is a very useful tool, but it has its limitations. No open port in the firewall (yes, its possible to turn it off) Requires more space on your hard drive, than most of malware scanners Requires Windows 10 (v1803), Windows 8.1 (v1308), Windows Server 2016, or Windows Server 2012 R2 (v1403) ZBot Removal Tool is a lightweight Windows application designed with a single goal in mind: to help users detect and remove the ZBot (or ZeusBot) virus from their computer. This type of threat is able to steal online banking details, system authentication credentials, history of visited websites, or other information provided by users online. Since e-threats are continually evolving nowadays, antivirus utilities are essential for keeping your computer away from possible malware. However, new viruses may infiltrate into your computer and run in a stealth mode, proving to be quite difficult to identify them. ZBot Removal Tool is not an antivirus tool but it does help you scan your computer, detect the ZBot virus, and delete it. The advantages of being portable Since this is a portable program, it is important

# **System Requirements:**

OS: Windows 10, Windows 7, Windows 8.1, Windows 8, Windows Vista SP1, Windows XP SP3 Processor: Intel Pentium 4 2.66 GHz or AMD Athlon 2.4 GHz or higher Memory: 4 GB RAM Graphics: DirectX 9 graphics card with 1GB RAM DirectX: Version 9.0c Please note: The installation is not supported on Mac OS or Linux Installing and Uninstalling the game 1. Click on the link at the bottom of the page

[https://bfacer.s3.amazonaws.com/upload/files/2022/06/t757ka3jG7dkyfEYFpsw\\_06\\_fc20a9e12550f688a880404dcb8b92d1\\_](https://bfacer.s3.amazonaws.com/upload/files/2022/06/t757ka3jG7dkyfEYFpsw_06_fc20a9e12550f688a880404dcb8b92d1_file.pdf) [file.pdf](https://bfacer.s3.amazonaws.com/upload/files/2022/06/t757ka3jG7dkyfEYFpsw_06_fc20a9e12550f688a880404dcb8b92d1_file.pdf) <https://bizzbless.com/wp-content/uploads/2022/06/rayfiel.pdf> [https://southerngospeltoday.com/upload/files/2022/06/JtzAJIxUr4XyE8AjMYNP\\_06\\_fc20a9e12550f688a880404dcb8b92d1](https://southerngospeltoday.com/upload/files/2022/06/JtzAJIxUr4XyE8AjMYNP_06_fc20a9e12550f688a880404dcb8b92d1_file.pdf) [\\_file.pdf](https://southerngospeltoday.com/upload/files/2022/06/JtzAJIxUr4XyE8AjMYNP_06_fc20a9e12550f688a880404dcb8b92d1_file.pdf) <https://fraenkische-rezepte.com/dishonored-theme-free-download-pc-windows/> [https://www.d360.fr/wp-content/uploads/2022/06/Imo\\_Messenger.pdf](https://www.d360.fr/wp-content/uploads/2022/06/Imo_Messenger.pdf) [http://www.rathisteelindustries.com/microsoft-office-compatibility-pack-for-word-excel-and-powerpoint-file-formats-crack](http://www.rathisteelindustries.com/microsoft-office-compatibility-pack-for-word-excel-and-powerpoint-file-formats-crack-free-download-for-windows-latest/)[free-download-for-windows-latest/](http://www.rathisteelindustries.com/microsoft-office-compatibility-pack-for-word-excel-and-powerpoint-file-formats-crack-free-download-for-windows-latest/) <https://danbolekwta.wixsite.com/fultolastu/post/imagebrowser-ex-1-03-crack-activation-32-64bit-latest> <https://sriktireavorwireec.wixsite.com/uttemcolitt/post/dota-2-ping-tool-full-product-key-for-pc> [https://www.mymbbscollege.com/wp-content/uploads/2022/06/Caliph\\_and\\_Emir.pdf](https://www.mymbbscollege.com/wp-content/uploads/2022/06/Caliph_and_Emir.pdf)

[https://lavivafashion.ie/wp-content/uploads/2022/06/PDF\\_Decrypter\\_Pro.pdf](https://lavivafashion.ie/wp-content/uploads/2022/06/PDF_Decrypter_Pro.pdf)